# *Web (Persistance)*

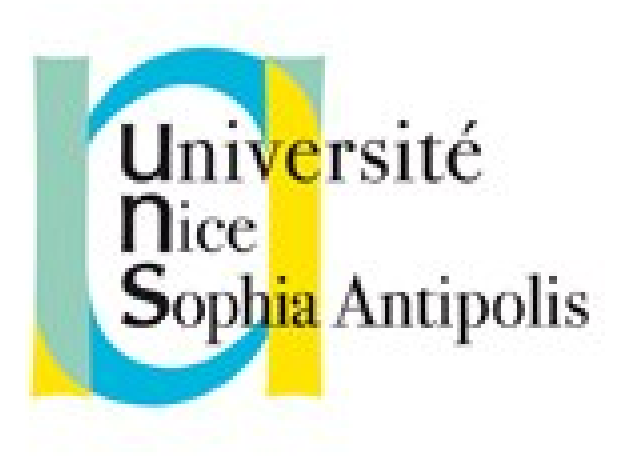

#### **Andrea G. B. Tettamanzi**

Université de Nice Sophia Antipolis Département Informatique andrea.tettamanzi@unice.fr

#### *CM - Séance 11*

# **Introduction à JavaScript**

#### *Plan*

- Dans cette séance
	- Éléments du langage JavaScript
	- JavaScript et HTML
	- Objets, prototypes et héritage
	- Objets standard et gestion des erreurs
- Dans la prochaine séance
	- Document Object Model
	- Ajax
	- Exemple d'encapsulation d'Ajax

# *Histoire*

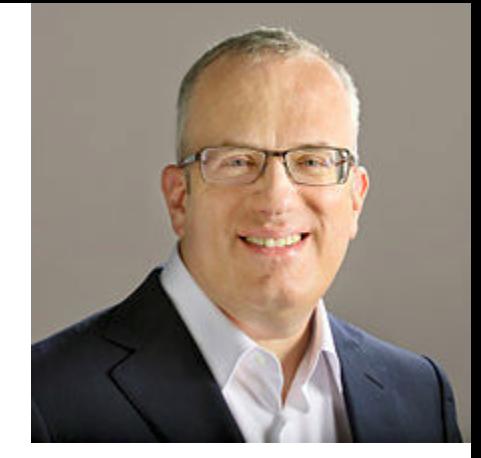

- Créé en 1995 par Brendan Eich pour Netscape
- En décembre 1995 Sun et Netscape annoncent sa sortie
- En mars 1996, moteur JavaScript dans NS Navigator 2.0
- Microsoft réagit en développant Jscript, en août dans IE
- En 1997, JavaScript devient un standard ECMA : ECMAScript
- Choix du nom
	- Des raisons de marketing
	- Complément à Java
	- Confusion auprès du publique

#### *Vue d'ensemble du langage*

- Orienté objet, mais basé sur les prototypes. Pas de classes
- Un programme est un regroupement d'objets communicants
- Objet = collection de propriétés
- Valeurs primitives : undefined | null | Boolean | Number | String
- Collection d'objets intégrés :
	- Objet global
	- Object, Function, Array, String, Boolean, Number, Math, Date, RegExp, JSON
	- Un certain nombre d'objets erreur : Error, EvalError, …
- Opérateurs : arithmétiques, relationnels, logiques, etc.
- Syntaxe intentionnellement similaire à Java, mais moins stricte

# *Types et Expressions*

- JavaScript est un langage au typage faible et dynamique
- Le type d'une expression est déterminé pas son résultat
	- Nombres : entiers ou à virgule
	- Chaînes de caractères
	- Booléens (false, true)
	- $-$  « null » un type à une seule valeur = absence de données
- Expressions simples : formées par un seul élément
	- Littéral
	- Identifiant d'une variable
	- Le mot-clé « this »
- Expressions composées : avec opérateurs / fonctions / méthodes

#### *Instructions*

Le standard ECMAScript prévoit 15 types différents d'instructions :

- Block
- VariableStatement
- EmptyStatement
- ExpressionStatement
- IfStatement
- IterationStatement
- ContinueStatement
- BreakStatement
- ReturnStatement
- WithStatement
- LabelledStatement
- SwitchStatement
- ThrowStatement
- TryStatement
- DebuggerStatement

#### *Structures de contrôle*

- Les mêmes que Java c'est fait exprès !
- **Conditionnelles** 
	- if(*cond*) … [ else … ]
	- switch(*expr*) { case … : … break ; … default : … }
- Itératives
	- while(cond) …
	- do ... while(*cond*) ;
	- for(*instr* ; *cond* ; *instr*) …
- Définition de fonction (c'est une « lambda »)
	- function(*arguments*) { … }

#### *JavaScript et HTML*

- JavaScript interagit avec sa pages HTML via :
	- La balise <script>
	- Les fonctions qui font apparaître des boîtes-éclair
	- Les événements
	- Le modèle orienté objet de documents (DOM)
	- $-$  L'API de HTML5
		- Stockage local
		- Géolocalisation
		- Glisser-déposer
		- Web Sockets

# *La balise <script>*

- Le code JavaScript est attaché à un document HTML avec la balise <script>, qui peut être placée n'importe où
- Il y a deux manières de faire cela (en HTML5) :
	- script « embarqué » (c'est-à-dire, le code fait partie du document HTML),

<script> *code embarqué* </script>

par exemple :

<script>document.write("Hello World!")</script>

- script externe (c'est-à-dire, le code est dans un fichier séparé), <script src="*URL du fichier* "> </script>
- En HTML 4, type obligatoire : <script type="text/javascript">

# *Les boîtes-éclair*

- JavaScript peut faire apparaître trois types de boîte-éclair
- Boîte avertissement
	- alert(*message*)
	- Affiche une boîte-éclair avec le message et un bouton [OK]
- Boîte confirmation
	- confirm(*message*) → true | false
	- Affiche une boîte-éclair avec le message et [Cancel] [OK]
- Boîte invite
	- prompt(*message*, *texte\_par\_défaut*) → saisie utilisateur
	- Affiche le message, une case invite initialisée avec le texte par défaut dans laquelle l'utilisateur peut écrire et les boutons [Cancel] et [OK]

# *Les événements*

- Les événements HTML sont des actions de l'utilisateur susceptibles de donner lieu à une interaction
- Par exemple : le clic de souris, les mouvements de la souris, etc.
- On peut associer des fonctions JavaScript à des événements
- L'association d'un événement HTML à une fonction se fait par le biais des *gestionnaires d'événements*
- Exemple :

<button type="button" onclick="calc\_input(1)">1</button>

• Chaque balise accepte un certain nombre d'événements

# *Objets*

• Un objet JavaScript peut être pensé comme un ensemble de couples (propriété, valeur) que l'on peut représenter avec la notation intuitive

propriété : valeur

- qui est aussi utilisé par la syntaxe du langage pour définir des objets littéraux
- Propriétés
	- Propres : apparaissent explicitement dans un objet
	- Héritées : ne font pas explicitement partie de l'objet, mais sont dérivées implicitement d'autres objets (dits prototypes)
- Une propriété peut prendre des valeurs de n'importe quel type
- Les objets JavaScript sont des tables de hachage

### *Méthodes*

- Une propriété peut avoir une fonction comme valeur
- On parle alors d'une méthode
- Lorsqu'une méthode d'un objet est appelée, la variable spéciale « this » passe à référencer l'objet
- De ce fait, le code contenu dans la méthode peut accéder aux propriétés de l'objet à travers de la variable « this »

# *Création d'objets*

- Un objet peut être créé de plusieurs façons, parmi lesquelles
	- Syntaxiquement, à l'aide d'une notation littérale :  $obj = \{ x : 5, y : 10 \}$ ;
	- Par des constructeurs
		- Un constructeur, en JavaScript, est une fonction qui est appelée avec l'opérateur « new » new f(…) ;
		- Renvoie un nouvel objet moulé sur l'objet f.prototype

# *Prototypes et héritage*

- Chaque objet a un lien interne vers son prototype
- Un prototype est un objet et peut avoir un prototype à son tour
- On parle alors de chaîne de prototypes d'un objet
- Étant donné un objet o, la valeur o.x d'une propriété x est déterminée comme suit :
	- si x est une propriété propre de o, o.x renvoie la valeur de la propriété x en o ;
	- sinon, la chaîne des prototypes de o est parcourue jusqu'au premier prototype p où x est définie ; dans ce cas, o.x renvoie la valeur de p.x ;
	- si, en parcourant la chaîne des prototypes, l'objet « null » est atteint, o.x renvoie « undefined », la valeur indéfinie.

# *Objets intégrés*

- Un certain nombre d'objets intégrés sont disponibles lors qu'un programme JavaScript est exécuté.
- L'objet global fait directement partie de l'environnement lexical du programme
	- Il contient les variables et le fonctions « globales »
- Les autres objets intégrés sont accessibles comme propriétés initiales de l'objet global
- Beaucoup des objets intégrés sont des fonctions
	- Ils peuvent être appelés avec des arguments
	- Certains sont, en outre, des constructeurs
- Les noms de ces objets s'inspirent lourdement aux noms des classes de la plate-forme Java et de leurs méthodes et attributs

# *L'objet « Object »*

- Permet de créer un objet de conversion pour une valeur donnée
- Par défaut, le prototype des objets créés est « null »
- Parmi ses méthodes on trouve
	- create : crée un nouvel objet avec l'objet prototype et les propriétés spécifiées
	- keys : renvoie un tableau contenant les noms de toutes les propriétés énumérables de l'objet donné
	- getPrototypeOf(o) : renvoie le prototype de l'objet o passé comme argument

# *L'objet « Function »*

- Toute function en JavaScript est en réalité un objet qui hérite le prototype de Function
- Comme constructeur Function crée des fonctions à run-time
- Parmi les méthodes des objets créés par Function on peut citer :
	- apply(o [, args]) : applique l'objet fonction comme s'il était une méthode de l'objet o passé comme argument ; les arguments de la fonction doivent être passés comme un objet Array
	- bind : crée une nouvelle fonction qui, lorsqu'elle est appelée, invoque cette fonction comme si c'était une méthode de la valeur fournie
	- call : la même chose que apply, mais avec les arguments passés un par un au lieu que comme un objet Array

### *L'objet « Array »*

- Constructeur de tableaux
- Conteneurs de haut niveau, dont le comportement et les caractéristiques les rapprochent à des listes
- Un tableau peut être créé soit par une expression littérale,
	- [élément 0 , élément 1, . . ., élément n−1 ]
- soit par une invocation du constructeur Array :
	- new Array(élément 0 , élément 1 , . . ., élément n−1 )
	- new Array(n)
- La propriété length d'un tableau contient toujours sa taille

# *L'objet « String »*

- Constructeur de chaînes de caractères
- La propriété length d'une chaîne de caractères contient sa taille
- Des chaînes de caractères peuvent être comparées en utilisant les opérateurs de comparaison  $\lt$ ,  $\lt =$ ,  $\gt =$ ,  $\gt =$ ,  $\gt$ , et !=
- L'opérateur de concaténation est +
- De nombreux méthodes utilitaires font partie de cet objet :
	- charAt, concat, contains, endsWith, indexOf, match, replace, search, slice, split, substr, trim, toLowerCase, to UpperCase, …

#### *L'objet « Math »*

- Un objet qui possède des propriétés et des méthodes qui mettent à disposition du programmeur des constantes et des fonctions mathématiques.
- Math n'est pas un constructeur
- Toutes les propriétés et méthodes de Math sont statiques

#### *L'objet « Date »*

- Crée des objets qui représentent des dates et des temps
- Permet de manipuler des dates et des temps
	- new Date()
	- new Date(u) : avec l'heure POSIX
	- new Date(chaîne)
	- $-$  new Date(A, M, J [, h, m, s, ms])
- L'objet Date fournit trois méthode d'utilité
	- now : renvoie l'heure POSIX actuelle
	- parse : analyse une date en format chaîne de caractères
	- UTC : prend les mêmes arguments de le forme la plus longue du constructeur et renvoie l'objet Date correspondant.

#### *Gestion des erreurs*

- Le mécanisme de gestion repose sur trois ingrédients :
	- un ou plusieurs routines de traitement d'exceptions (les handlers) ;
	- un mécanisme de signalement d'exceptions ;
	- un mécanisme qui permet d'associer les exceptions à leurs handlers.
- En JavaScript, le mécanisme d'association des exceptions à leurs handlers est fourni par la structure try … catch … finally
- Les routines de traitement d'exception sont contenues dans les clauses « catch » de cette construction
- Le signalement des exception se fait à l'aide de l'opérateur « throw » et d'objets créés par le constructeur Error.

#### *Merci de votre attention*

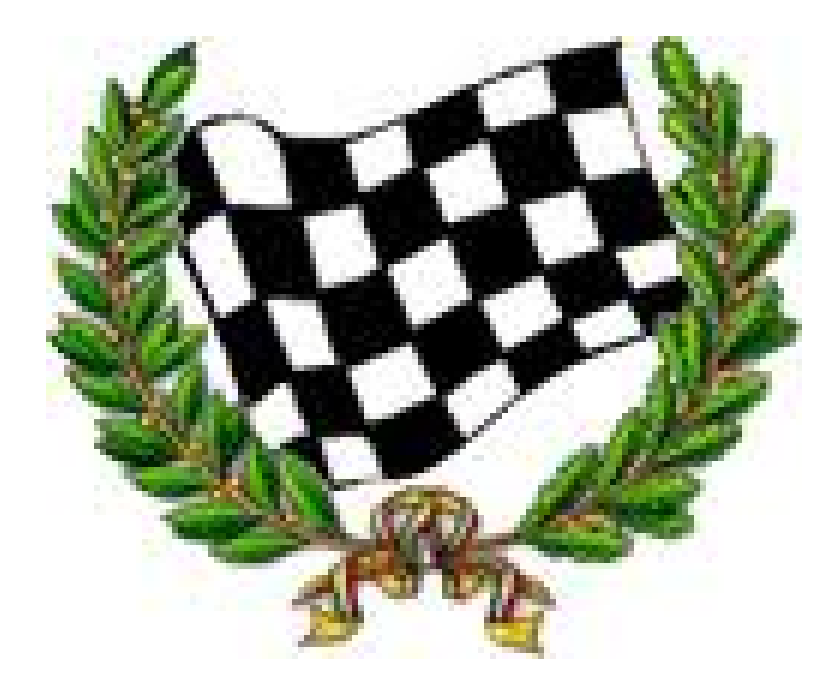